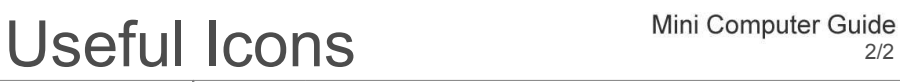

FairShake

Ę

i,

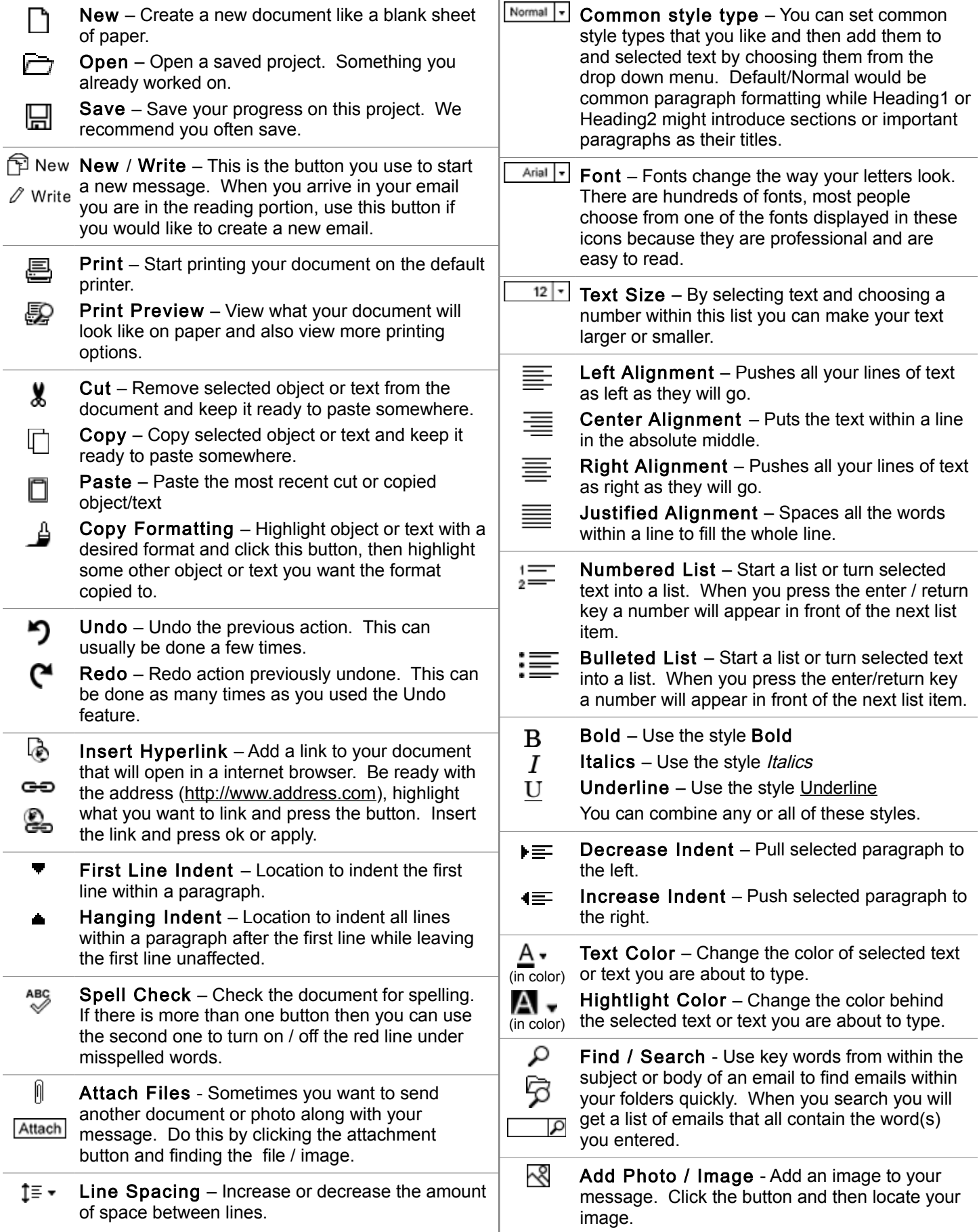